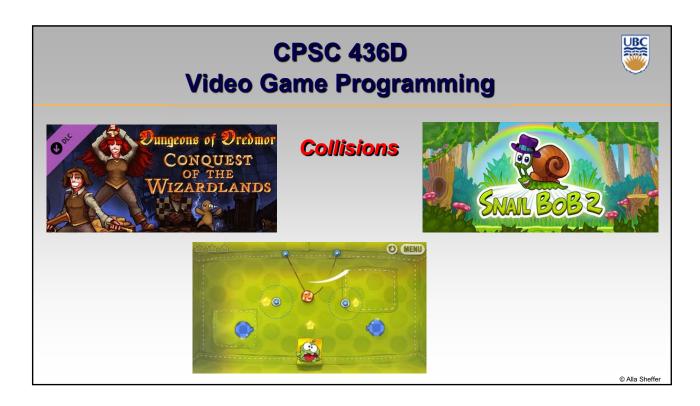

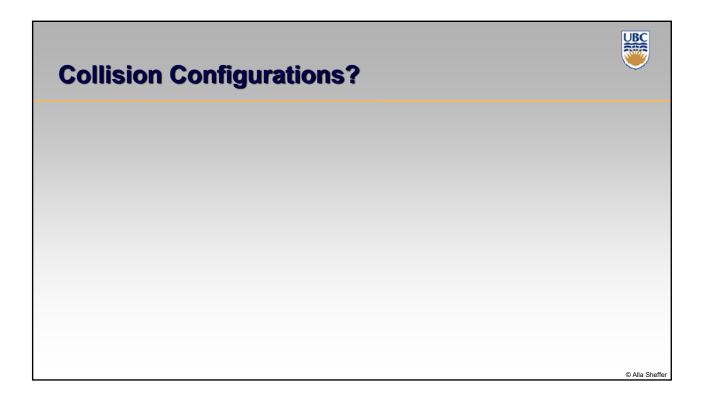

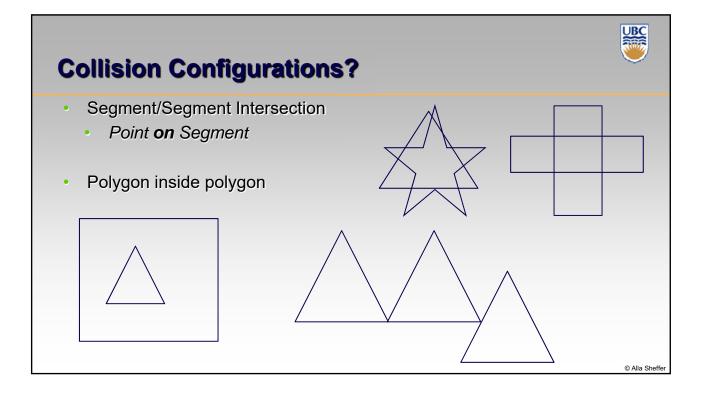

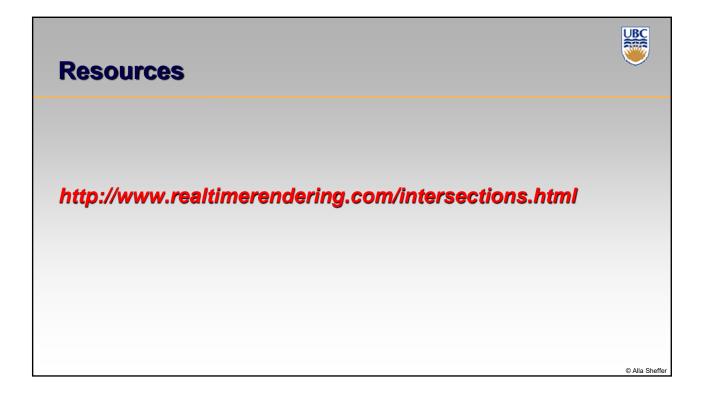

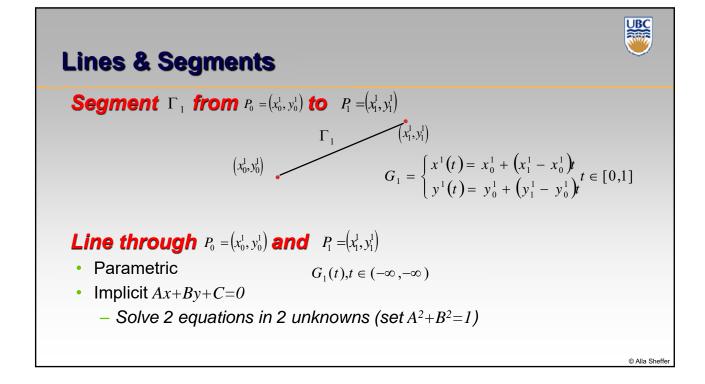

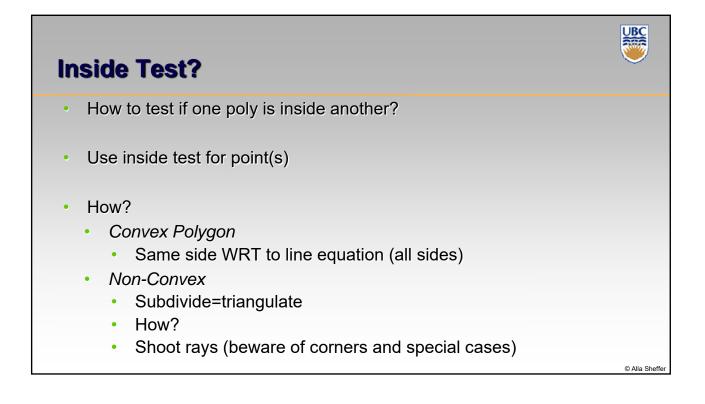

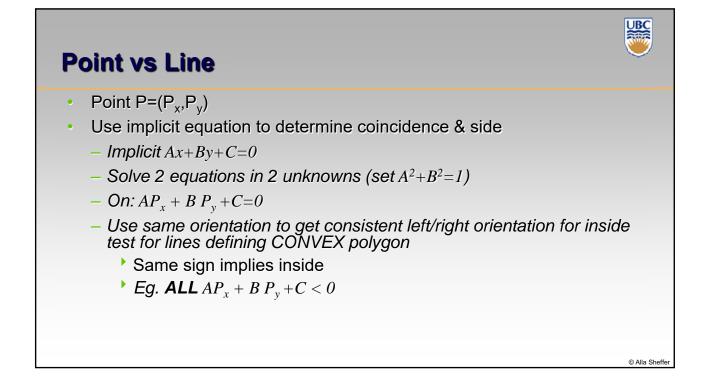

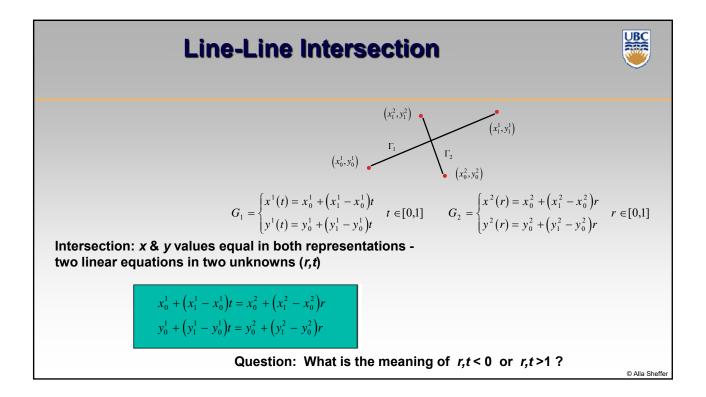

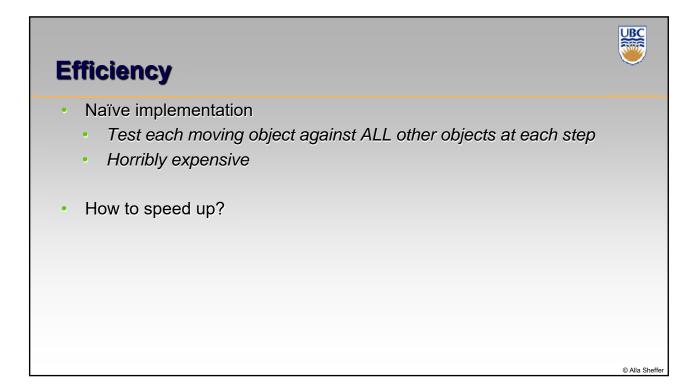

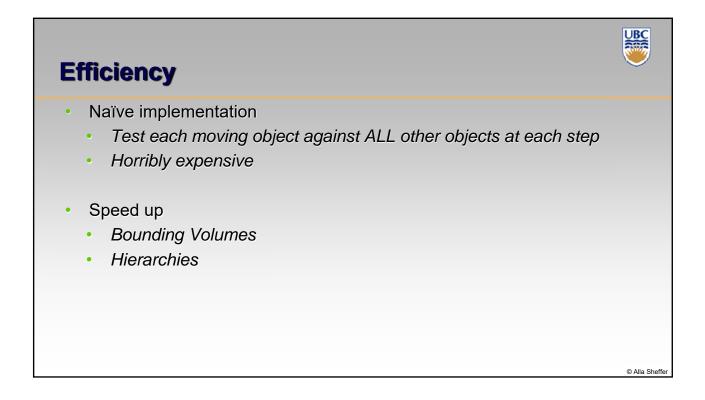

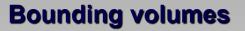

- AABB: Axis aligned bounding box
  - + Trivial to compute
  - + Quick to evaluate
  - May be too big...
- Tight bounding box
  - - Harder to compute (PCA)
  - Slightly slower to evaluate
  - Compact

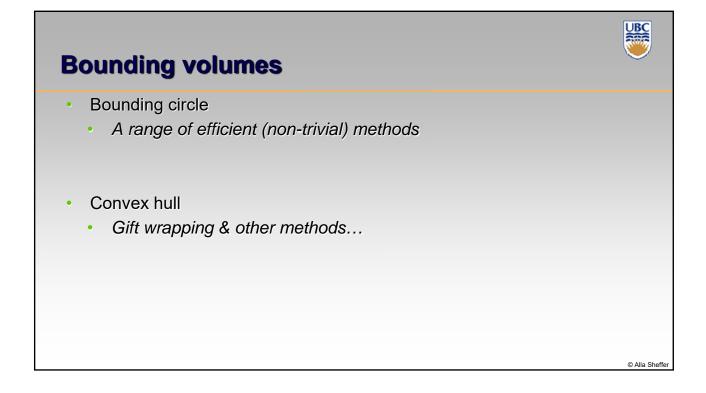

UBC

© Alla Shet

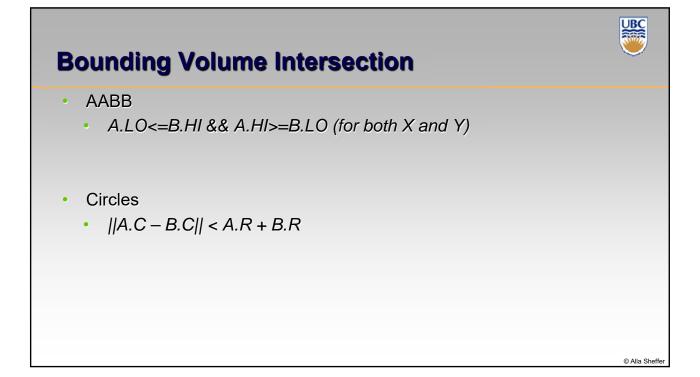

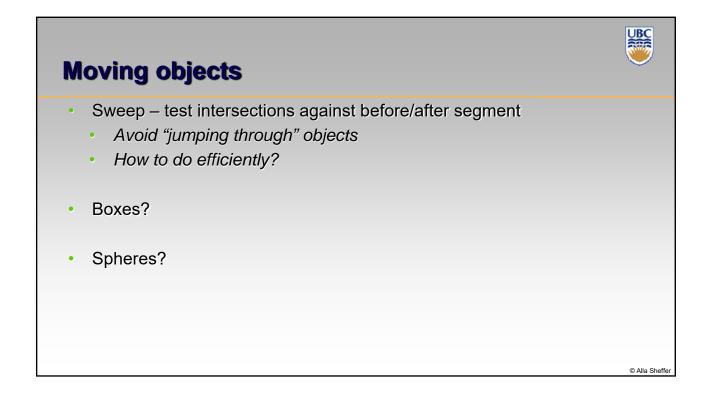

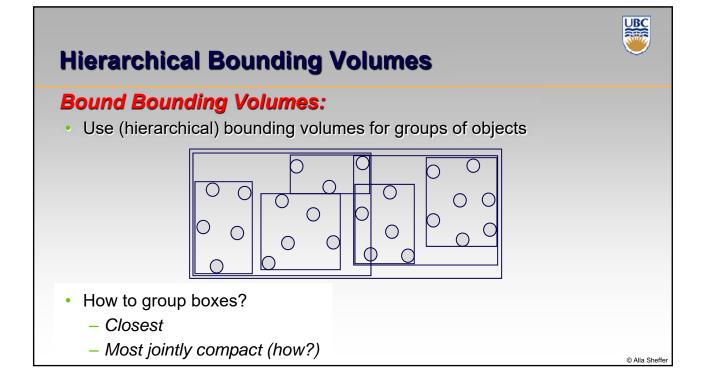

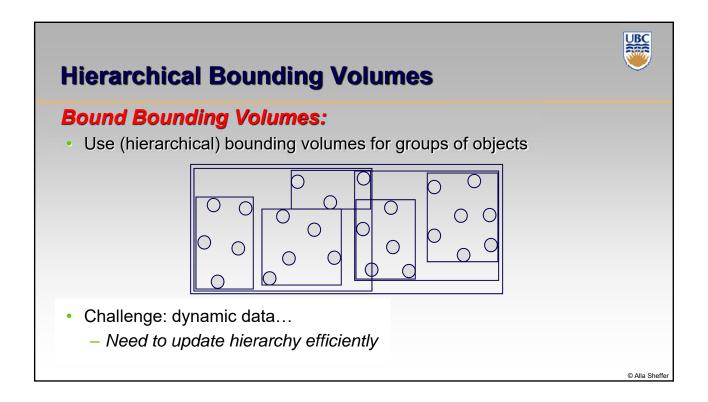

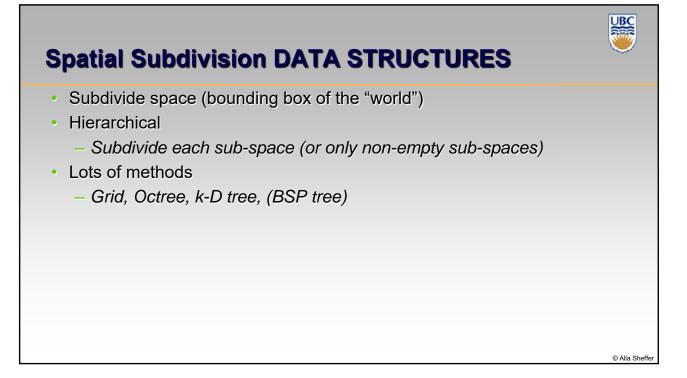

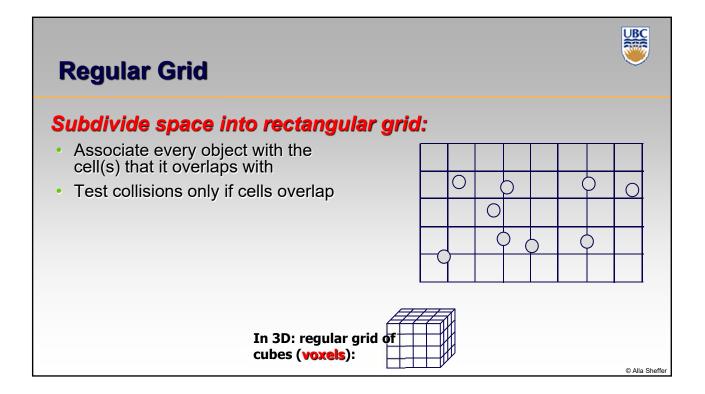

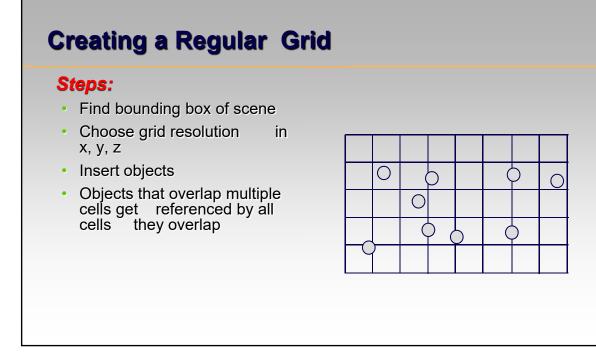

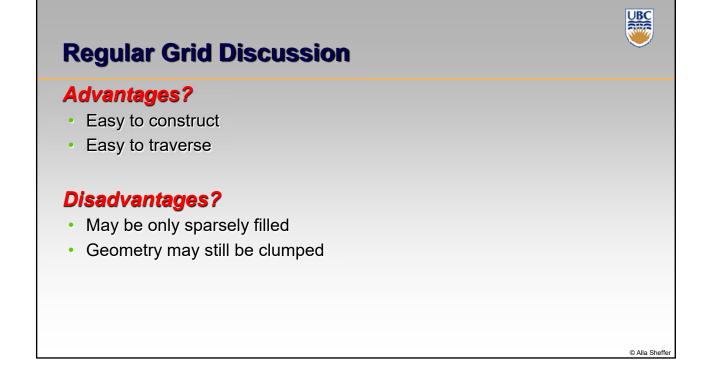

UBC

© Alla Sheffe

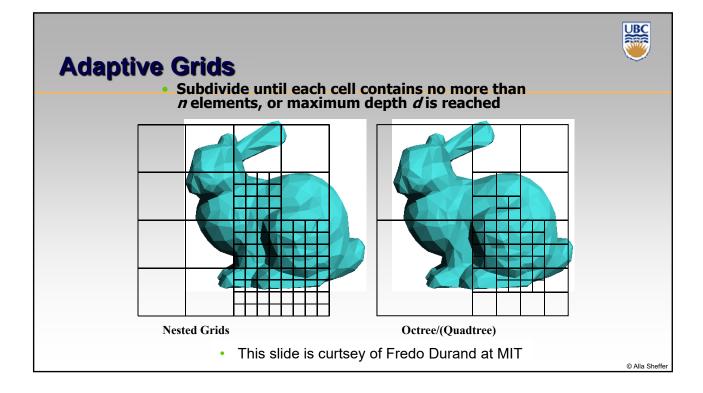